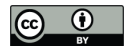

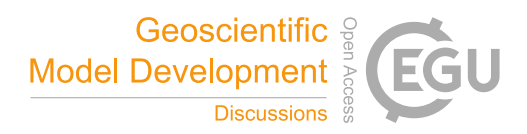

# ESM-Tools Version 4.0: A modular infrastructure for stand-alone and coupled Earth System Modelling (ESM)

Dirk Barbi<sup>1</sup>, Nadine Wieters<sup>1</sup>, Paul Gierz<sup>1</sup>, Fatemeh Chegini<sup>1, 3</sup>, Sara Khosravi<sup>2</sup>, and Luisa Cristini<sup>1</sup> <sup>1</sup> Alfred Wegener Institute Helmholtz Center for Polar and Marine Research, Bremerhaven, Germany <sup>2</sup> Alfred Wegener Institute Helmholtz Center for Polar and Marine Research, Potsdam, Germany

<sup>3</sup>Max Planck Institute for Meteorology, Hamburg, Germany

Correspondence: Luisa Cristini (luisa.cristini@awi.de)

# Abstract.

Earth system and climate modelling involves the simulation of processes on a wide range of scales and within and across various components of the Earth system. In practice, component models are often developed independently by different research groups and then combined using a dedicated coupling software. This procedure not only leads to a strongly growing number of

5 available versions of model components and coupled setups, but also to model- and system-dependent ways of obtaining and operating them. Therefore, implementing these Earth System Models (ESMs) can be challenging and extremely time consuming, especially for less experienced modellers, or scientists aiming to use different ESMs as in the case of inter-comparison projects.

To assist researchers and modellers by reducing avoidable complexity, we developed the ESM-Tools software, which pro-

- 10 vides a standard way for downloading, configuring, compiling, running and monitoring different models coupled ESMs and stand-alone models alike - on a variety of High Performance Computing (HPC) systems.<sup>1</sup> With the ESM-Tools, the user is only required to provide a short script consisting of only the experiment specific definitions, while the software executes all the phases of a simulation in the correct order. The software, which is well documented and easy to install and use, currently supports four ocean models, three atmosphere models, two biogeochemistry models, an ice sheet model, an isostatic adjust-
- 15 ment model, a hydrology model and a land-surface model. ESM-Tools has been entirely re-coded in a high level programming language (Python) and provides researchers with an even more user-friendly interface for Earth system modelling lately. The ESM-Tools were developed within the framework of the project Advanced Earth System Model Capacity, supported by the Helmholtz Association.

## 1 Introduction

20 Earth System Models (ESMs) are widely used for studying past, present and future climates. They can include several model components (e.g. atmosphere, ocean, land and sea ice, land biosphere, ocean biogeochemistry) which are developed indepen-

<sup>1</sup>The ESM-Tools are equally applicable and helpful for stand-alone as for coupled models. In fact, the ESM-Tools are used as standard compile and runtime infrastructure for FESOM2, and currently also applied for ECHAM and ICON standalone simulations. As coupled ESMs are technically the more challenging tasks, we will focus on coupled setups, always implying that stand-alone models can benefit in the same way.

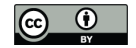

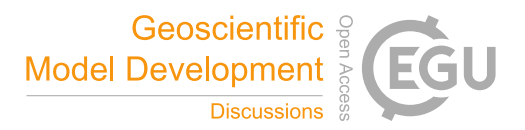

dently by different research groups. Various ESMs have been developed in recent years by using different model components and couplers. Since the ESMs are usually written for a specific purpose, they often lack modularity. Therefore, in order to be able to apply these models, the users need to acquire knowledge of various model and system dependent parameters. This often

- 25 proves time consuming and challenging for scientists who are new to numerical modelling or are approaching a numerical model they are not familiar with. Furthermore, the lack of modularity in coupled systems can make it very inefficient when it comes to replacing certain model components. This issue can be further enhanced by lack of training in software development, often (but not always) amongst early career scientists, making the procedure non-trivial and error prone. To address these issues, we developed the ESM-Tools — a software that considerably reduces the difficulty of applying ESMs, by providing a modular
- 30 external modelling infrastructure that allows scientists to work with the coupled setup in a very intuitive and straightforward manner.

The complete workflow for ESM applications includes tasks such as obtaining and compiling all source codes, managing input data and configuration files for model setup, submitting the executable to a multi-processor system, monitoring and logging the process and managing/post-processing output data. These tasks require knowledge of the parameters used by the

- 35 ESM such as build environment, configuration files (e.g. Fortran namelists) and I/O structure as well as knowledge of the specific High Performance Computing (HPC) environment (e.g. installed libraries and batch system). This often results in an ESM modeller having to deal with numerous, often unnecessary, technical issues. The ESM-Tools software provides standard solutions to typical tasks occurring within the workflow of Earth system modelling, such as calendar operations, data postprocessing and monitoring, sanity checks, sorting and archiving of output, and script-based coupling. The ESM-Tools facilitate
- 40 Earth system modelling by providing a standardized framework to download, configure, compile, run, and analyze/monitor a variety of ESMs on various HPC systems.

A variety of software and tools have been developed to assist Earth system modellers with running coupled models. However, most of them have been developed for specific purposes and lack adaptability.

– Probably closest to the ESM-Tools, both by functionality and code design, is the *ScriptEngine*<sup>2</sup> simulation task generating 45 software developed at SMHI primarily for the EC-Earth community. Indeed, ScriptEngine and ESM-Tools both use a combination of YAML configuration files and Python methods, but while the ESM-Tools use YAML to store the information about models, setups etc., ScriptEngine goes more into the direction of defining a Domain Specific Language (DSL), allowing the user to describe commands and simple routines in YAML format. This approach also is very elegant and leads to a simple and user-friendly way to formulate what used to be run scripts. To our knowledge, it is not in an 50 advanced state yet, and only contains functions for the EC-Earth model at this point. Also to our understanding it does not contain download and compile functionality, as well as a natural concept of modularity of model components. We hope to be able to cooperate with the ScriptEngine developers in the future, as both software package can be seen as natural extensions of each other.

<sup>2</sup>https://pypi.org/project/scriptengine

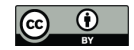

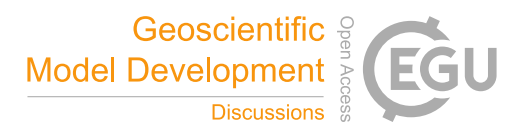

- The *Modular Earth Submodel System*, MESSy<sup>3</sup> , has been developed as an infrastructure with generalized interfaces for 55 implementation of ESMs (Jöckel et al., 2005). The focus of MESSy, even though it comes with its own scripts and tools for compiling and running, is internal infrastructure, meaning the definition of reusable codes ("building blocks", "dwarfs", ...) as operators, automatic management of memory layout, and internal 3-D coupling of fields through all compartents of a coupled setup. MESSy and ESM-Tools don't interfere at all, as one is for the internal, and the other for external infrastructure, and can in fact be used together. We already profit from a frequent exchange and cooperation 60 with the MESSy developers in the context of the Helmholtz-project ESM, and have implemented first steps towards integrating full MESSy support into the ESM-Tools, hoping to complete this process by release 5.0 (planned for October 2020).
- The *Modular System for Shelves and Coasts*, MOSSCO<sup>4</sup> provides a modular system for domain and process coupling of applications in the coastal ocean (Lemmen et al., 2017). It is designed to enable integrated regional coastal modelling 65 and is targeted towards the coupling of model components with different orders of magnitude of spatial and temporal resolution. The framework allows for the seamless replacement of individual model components. In contrast to the ESM-Tools, MOSSCO is a coupling framework rather than a framework for building and running ESMs.
- The *Make Experiments* tools (*Mkexp*<sup>5</sup> ) contain a set of tools for preparing experiments with the Earth system models developed at the Max-Planck Institute for Meteorology. It was primarily dedicated to generating run- and postprocessing 70 scripts for the MPI-ESM coupled Earth System Model from configuration files. One main difference between *Mkexp* and ESM-Tools is that the direct output of *Mkexp* are lengthy shell scripts, which are then submitted by the user to HPC systems. Even though *Mkexp* was successfully adapted to other coupled ESMs, lacks in our opinion the needed modularity required for optimal coupling of ESMs. The main problem of *Mkexp* seems to be that modellers don't use it as intended though, distributing and editing the very long and unintuitive shell scripts, rather than generating new ones. 75 Out of this experience we decided that the ESM-Tools should not generate (complex) scripts, but rather interpret short and simple ones.
	- ESM-Tools should not be confused with the *Earth System Model Evaluation Tool* (ESMValTool<sup>6</sup>) which is a community diagnostics and performance metrics tool, used to compare one or several models against observations or their previous versions (Righi et al.; Eyring et al., 2015). ESM-Tools and ESMValTool are not related.

80

To our knowledge, there currently is no modular infrastructure that assists modellers in operating ESMs, incorporates a variety of stand-alone and coupled systems, is extendable and flexible, and is open to a larger community of researchers. The ESM-Tools emphasize the needs of researchers for such a software and fills this gap by fulfilling the specified criteria.

<sup>3</sup>https://www.messy-interface.org/

<sup>4</sup>http://www.mossco.de

<sup>5</sup>https://code.mpimet.mpg.de/projects

<sup>6</sup>https://www.esmvaltool.org/

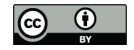

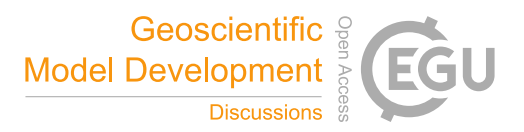

This paper aims to present the ESM-Tools as released in version 4.0 (April 2020); it explains the objectives of the ESM-85 Tools, describes the development steps of the software; and provides a short overview of the purpose and usage of each of the individual tools. The paper is structured as follows: In Section 2, the ESM-Tools are described including the programming language, their structure and supported numerical models. Section 3 explains the development of the tools with focus on software and code management. The tools application is discussed in Section 4. The summary including the benefits of using the tools and the experiences gained during the development is detailed in Section 5. Supporting information and documentation 90 is given in Section A.

2 ESM-Tools Description

#### 2.1 Implementation and Configuration

One objective of the development of the ESM-Tools is to provide users with easy to understand functions and configuration files. To achieve this, the code of the ESM-Tools is organised so that all information about models (e.g., HPC systems, input 95 datasets) are contained in YAML<sup>7</sup> configuration files, while the actual program, i.e. the commands to be performed using this information, is in itself entirely independent of the models or HPC systems used, and has been fully re-coded in Python. This

- facilitates the development and maintenance of the functions while making the tools more user-friendly. Furthermore, adaption of the tools to new model configuration files and extension of the tools to include new ESMs is easier.
- Splitting information contained in the YAML configuration files from the Python implementation of the functionality in the 100 described way has proven to be a very robust strategy to provide a modular and extendable software tool, with limited need for maintenance as users primarily edit the configuration files or user-friendly information part (written in YAML), instead of writing additional (Python) code.

## 2.1.1 Python Implementation

As a high-level, object-oriented language, Python enables algorithm flexibility and ease of programming (Pelupessy et al., 105 2017). Furthermore, Python is widely used by the scientific community and has many available libraries. Therefore, it is easier for the ESM-Tools users to understand the functions and contribute to the development.

We organized our (Python) code in as many sensible, independent Python packages as possible, each can be installed either using the installer distributed with the YAML configurations, or the well-known Python installer *pip*.

As of version 4.0 of the ESM-Tools, the Python code consists of the packages listed in Table 1. In addition to the listed Python 110 packages, we make use of a self-written plugin manager that can also be used to extend the functionality without having to edit the ESM-Tools core.

<sup>7</sup>https://yaml.org/

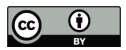

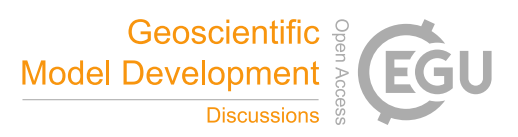

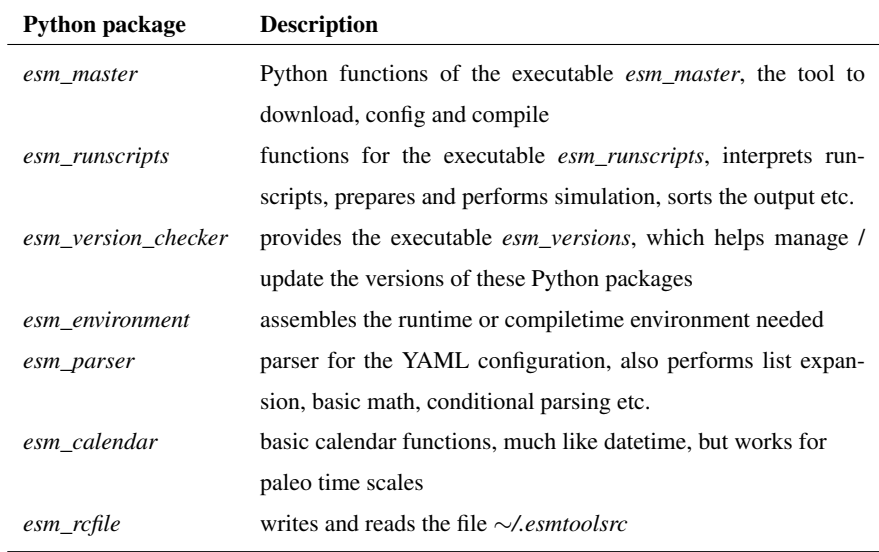

Table 1. ESM-Tools Python packages

#### 2.1.2 YAML Configurations

The configuration files, written in YAML syntax, are used for storing the known information on model setups, HPC systems and batch systems. The YAML format is powerful yet easy to edit and understand by less experienced users. An extra parser 115 was developed to correctly parse the model configuration files. This parser includes features such as (i) using only part of the parsed file (required blocks), (ii) inclusion of variable expansion, (iii) list expansion and (iv) mathematical expressions. The ability to read parts of a file (block) is useful when the modeller needs to switch off a component of the coupled system (e.g., biogeochemistry or ocean). Therefore, the same file can be used to implement an ESM with different combinations of model components. List expansion is not required, but helpful in shortening the YAML configuration files. For example, if the coupled

120 fields are not known by default but are rather defined by the user, list expansion can be used to define the names of output files of the model. Mathematical expression such as calculating the previous or next year of a run is required when preparing the input files for a consecutive run or locating restart files.

Overall, the ESM-Tools functions and configuration files fulfill the following criteria:

– User-friendly: The functions and configuration files are easy to understand by the users, and equally easy to edit and

125 extend. This is mainly because the vast majority of the users don't need to be able to write Python code at all, as it is sufficient to work on the YAML configurations. Only for implementing new functionality of the ESM-Tools a modeller needs to write Python functions, but even then, our self-written plugin manager can be used to work on new functionality without touching the ESM-Tools core.

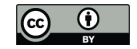

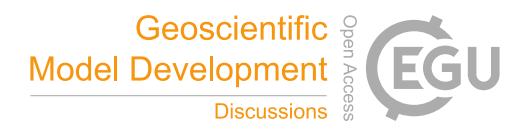

- Modular: The ESM-Tools software is modular itself, in more than one way. First, we treat model components indepen-130 dently, and in the way we would treat stand-alone models. For a coupled setup as AWI-CM, that means we download each of the three components (atmosphere ECHAM, ocean FESOM and coupler oasis) – if possible – from its own repository, then configure and compile it on its own. In case of coupled setups we activate the coupling within the models by defining compile time switches. Using the same model repository for a component, for coupled setups and stand-alone applications is a huge improvement for model developers who can more easily share their work with each other. In 135 the same way, we write the configuration files for the runtime infrastructure as if each component would be used as a stand-alone model, and just add a short configuration for each coupled setup, containing only the things that need to be changed for a component to be coupled. In this way it becomes very easy to add new components and couplings.
- The second level of modularity we take special care of is the separation of information and functionality, meaning that we have the YAML configuration files containing the information we have (on models, setups, HPC systems, version 140 control system,...), and Python functions for the functionality of the ESM-Tools. This implies that users / model developers who want to add e.g. new model components, scenarios, and meshes, don't need to write code at all, but merely edit nicely readable YAML lists.
	- Portable: The tools can run on different computer architectures. Furthermore, since the ESM-Tools is delivered with external packages, installation of external libraries is not necessary, making their installation easier.
- 145 Maintainable: The functions are short and simple enough for efficient maintenance by the developers.
- Extendable: Since the system is modular, new ESMs or functions can be implemented in the tools fairly easy. For a new model component, coupled ESM, HPC system etc. a user needs to write an additional YAML configuration. New functionality can be added by writing Python functions, and using the plugin manager to schedule the execution of the function. In this way even developers who want to work on the ESM-Tools themselves do not have to read and edit 150 the ESM-Tools core, which on one side makes it easier for the developer, but also for us as we can maintain the core functions independent of each other.
	- Performance: Using ESM-Tools is not detrimental to model performance, including high-resolution model configurations.

# 2.2 Structure and Architecture

# 155 2.2.1 Compile Time

The executable *esm\_master* is a tool to download, configure and compile a variety of stand-alone models and coupled systems on different HPC systems. The command line utility provides a user-friendly interface to the underlying build environment that is provided by each model component or coupled setup. This enables the modeller to use the same syntax to install different models despite their difference in the underlying build environment, which remains unchanged as *esm\_master* rather maps the

160 commands required for each build to a common syntax. Figure 1 shows the schematic layout of the *esm\_master* functioning.

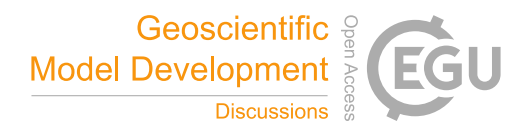

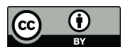

In this figure, models 1–3 have different building strategies (e.g. cmake, custom-made Makefile, autotools). However, the user is able to configure/compile the model without the knowledge of all the different building strategies or environments used by the different models. This results in effectively reducing the time required by the modeller to obtain a first model executable.

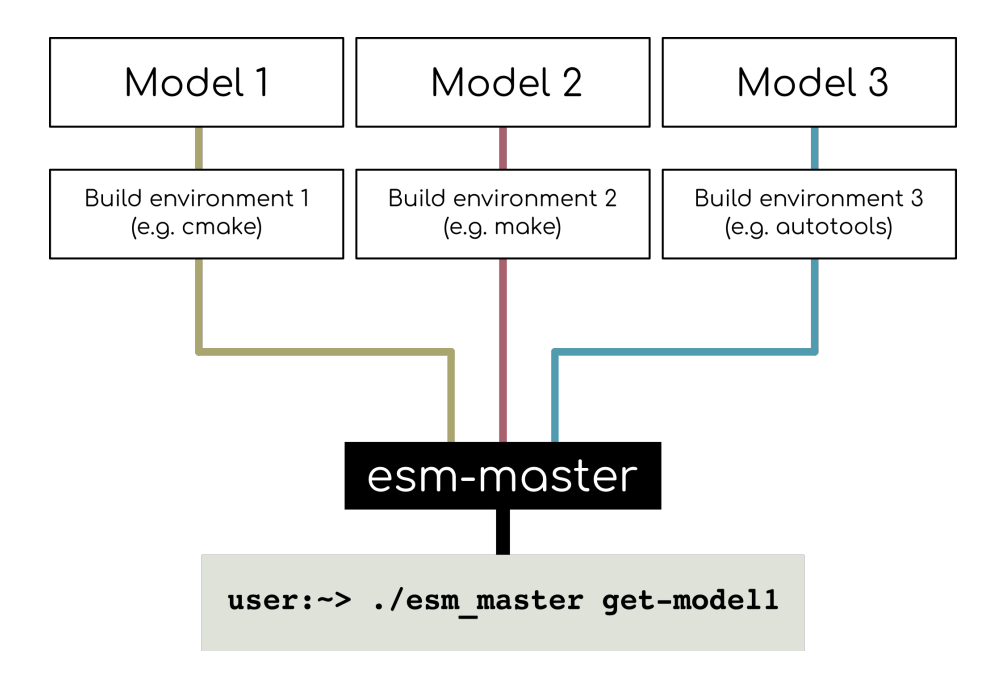

Figure 1. Schematic of the *esm\_master* tool, which provides generic building commands that map to each model component specific building environment. Further generic tasks are: comp-, update-, clean-, status-, log-, install-, recomp-.

# 2.2.2 Run Time

165 The *esm\_runscripts* tool is the most extensive component of the ESM-Tools. This tool consists of optimized implementations of all the functionalities required to run an ESM. The user only needs to provide a short script that includes experiment specific definitions, while the *esm\_runscripts* execute all the phases of a simulation in the correct order (see Figure 2).

The first task of this tool is to prepare the simulation setup. This includes creating the folder structure of the run, allocating the run files/folders, preparing/allocating initial and forcing files and preparing the model input files via the esm\_parser package

170 (see Section 2.1). The next task is to run the model by submitting the executable to an HPC batch system or job scheduler. During the execution of the run, the tool monitors the simulation, creates log files and provides feedback on the progress of the run. After the completion of the run the log files and output data are moved to designated folders. Finally the post-processing of the output data, including preparation of the consequent run is carried out.

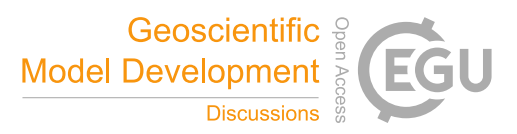

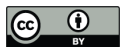

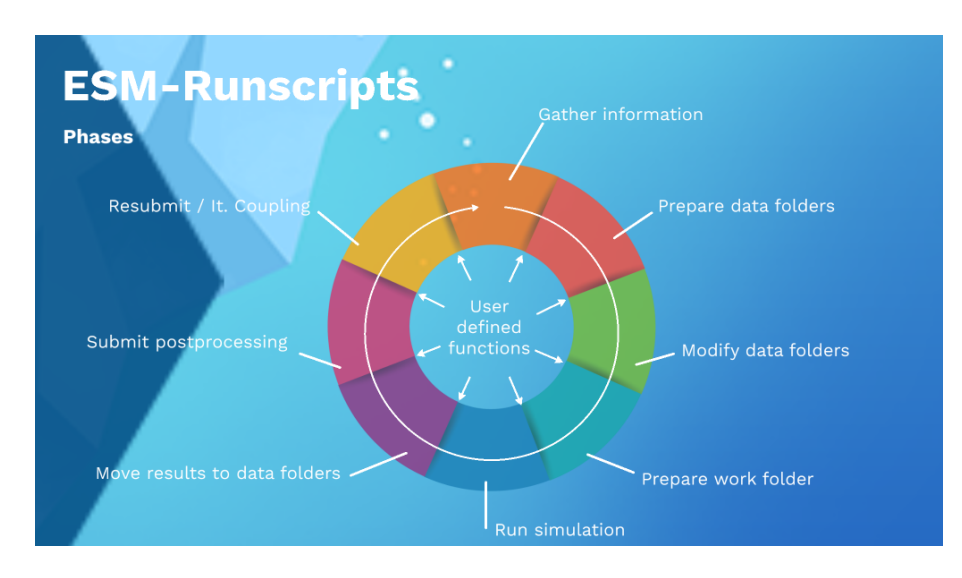

Figure 2. Schematic of the tasks carried out by *esm\_runscripts*

#### 2.2.3 Online Monitoring

175 The  $\geq$ esm viz is a command line tool to schedule automatic monitoring of Earth system model simulations. A key benefit here is the ability to visualize particular aspects of a simulation as it progresses, since particularly for long-running jobs waiting for the job to complete (which may take several weeks) before noticing any errors can be avoided. As with the remainder of the ESM-Tools, *esm\_viz* is configured with a YAML file. Plots representing climatological averages and timeseries can be automatically generated, which are interactively displayed in the browser and can be downloaded in a high-quality format for 180 inclusion in other scientific outputs, such as conference posters, papers, or talks. Additionally, *esm\_viz* gives you an overview of your job in relation to the remainder of the supercomputer, with an estimated completion time, approximations of queuing time and real model-throughput, and links to relevant log files. Notably, *esm\_viz* runs on a separate computer to the supercomputer, and is scheduled via a cronjob, allowing for independent monitoring and reporting even if the main computer running the simulation goes offline. In this case, *esm\_viz* also provides information about the last available state of the simulation.

## 185 2.2.4 Graphical User Interface

A prototype Graphical User Interface (GUI) was developed for a previous version (v2.0) of the ESM-Tools (see also Figure 3) and is, to our knowledge, the first developed GUI that incorporates multiple ESMs. The development of the GUI was possible due to the modular layout of the repositories used by the ESM-Tools, as well as treating each component seperately in what has become the YAML configurations. Users are able to download and compile the chosen setup or models, which are selected 190 from standard or customer config tab.

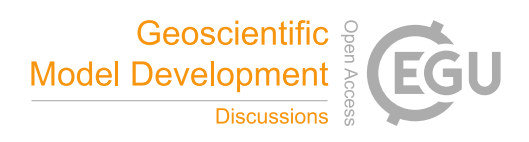

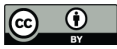

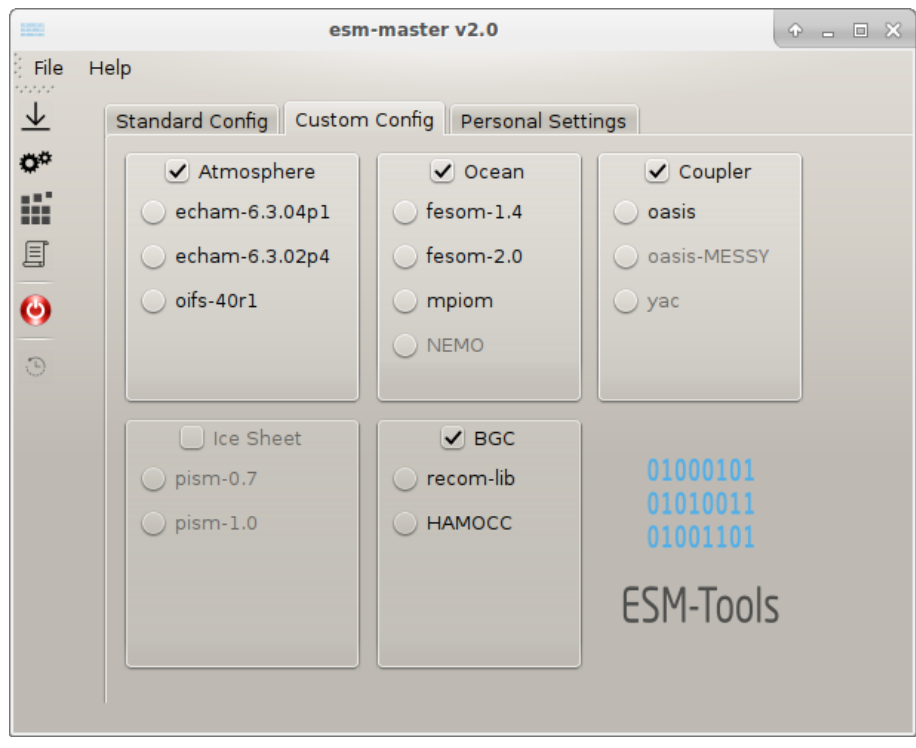

Figure 3. GUI for ESM-Tools, which helps to download, compile, and configure selected models.

# 2.3 Supported Models, Coupled Systems and HPC Environments

The current version of the ESM-Tools contains configuration files for four ocean models, three atmosphere models, two biogeochemistry models, an ice sheet model, an isostatic adjustment model, a hydrology model, and a land-surface model (see Table 2 for details). It must be clear that using the ESM-Tools, which are under GPLv2 OpenSource License themselves, does 195 not include licences to these models, and the download tool *esm\_master* will only work if the corresponding paths are set to

valid repositories that the user actually has access to. Figure 4 illustrates how these models can be coupled together, resulting in various models and coupled systems which are

supported by the ESM-Tools. An overview of the coupled systems currently supported by the ESM-Tools can be found in Table 3.

200 Two different batch systems are currently supported by the tools: Slurm<sup>8</sup> and Moab<sup>9</sup>.

The ESM-Tools, along with the available model configurations, can be readily run on several German HPC centers, such as the Norddeutsche Verbund für Hoch- und Höchstleistungsrechnen (HLRN), the German Climate Computing Center (DKRZ), the Jülich Supercomputing Centre (JSC) and the Alfred-Wegener Institute supercomputer. The run systems and modules on

<sup>8</sup>https://slurm.schedmd.com/documentation.html

<sup>9</sup>http://docs.adaptivecomputing.com/mwm/7-1-3/help.htm

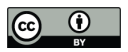

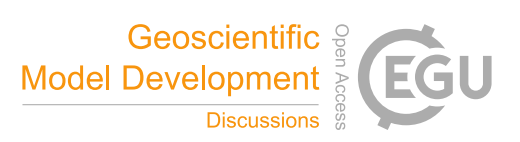

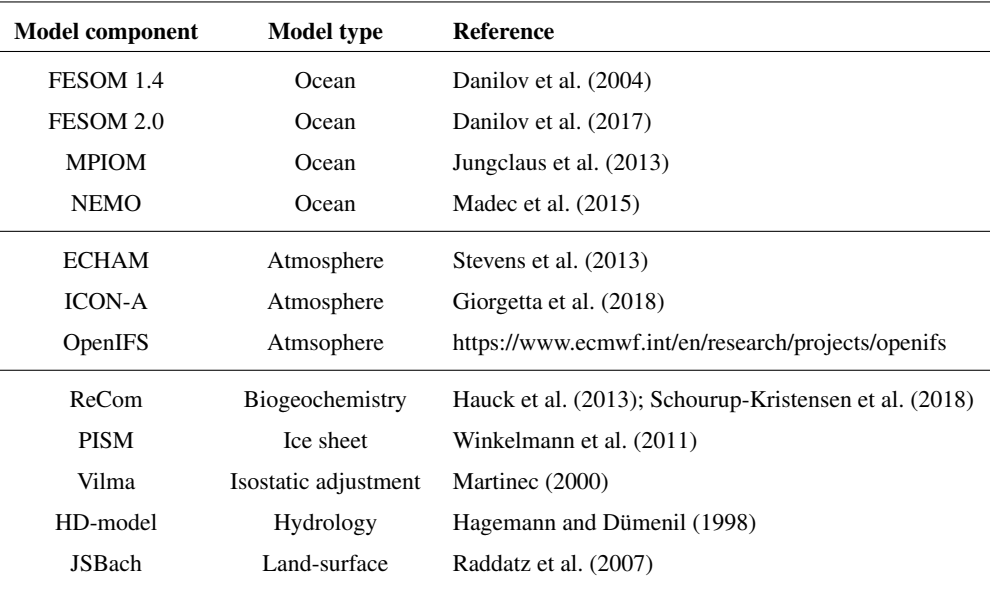

## Table 2. Supported model components

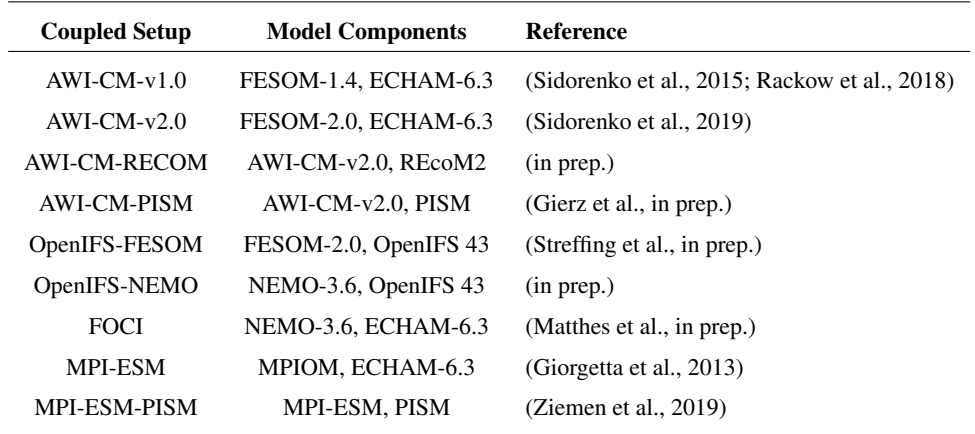

Table 3. Supported coupled setups

these machines are regularly updated or even completely changed. Therefore, the relevant ESM-Tools machine files are also 205 adapted accordingly by the ESM-Tools support team. This leads to the modellers saving a considerable amount of time needed for understanding the new system and adapting their files.

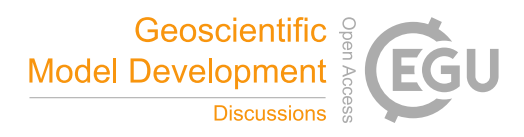

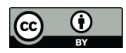

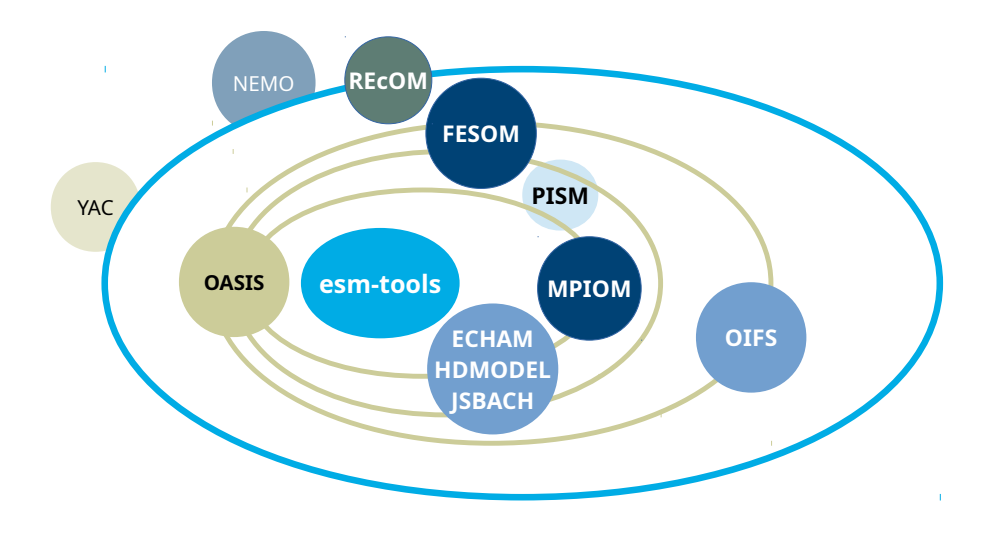

Figure 4. Supported models and coupled setups.

#### 3 ESM-Tools Development

#### 3.1 Software and Code Management

The first two versions of the ESM-Tools were released in September 2018 and March 2019, respectively. In these versions, 210 the functions were mainly coded in bash, and code was mixed with model configuration. With the growth of the tools and the addition of various ESMs, maintaining the functions written in bash became non-trivial and time consuming. This was mainly due to the bash language not being object-oriented in nature. Therefore, in the third version of the tools, a complete migration of the functions to Python was carried out. A release history can be seen in Table 4.

- The ESM-Tools core development team consists of four scientists and scientific programmers from two groups (Climate 215 Dynamics and Paleoclimate Dynamics) at the Alfred-Wegener Institute (AWI). These developers take care of the strategic planning and implementation of new main features, as well as organizing regular developer meetings, workshops for new users, etc.. On a second tier, more than 30 scientists from AWI, but also from GEOMAR Helmholtz-Zentrum für Ozeanforschung Kiel and Helmholtz-Zentrum Potsdam Deutsches GeoForschungsZentrum (GFZ), authored contributions to the Tools, which makes it an active OpenSource community.
- 220 Special focus has been placed upon the documentation, for which we try to provide everything that is possible from a standard user manual, command line help, man pages etc. up to a website (https://www.esm-tools.net) containing course material, and even a YouTube channel (*ESMTools*) with tutorial videos.

To efficiently organize the development of the model, agile software development is applied (Dingsøyr et al., 2012). Since software requirements in scientific projects are often unclear at the start (Wieters and Fritzsch, 2018), agile software develop-225 ment allows for the adaption of the software to the user requirements during the development. Regular weekly and monthly

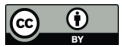

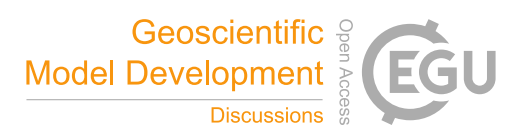

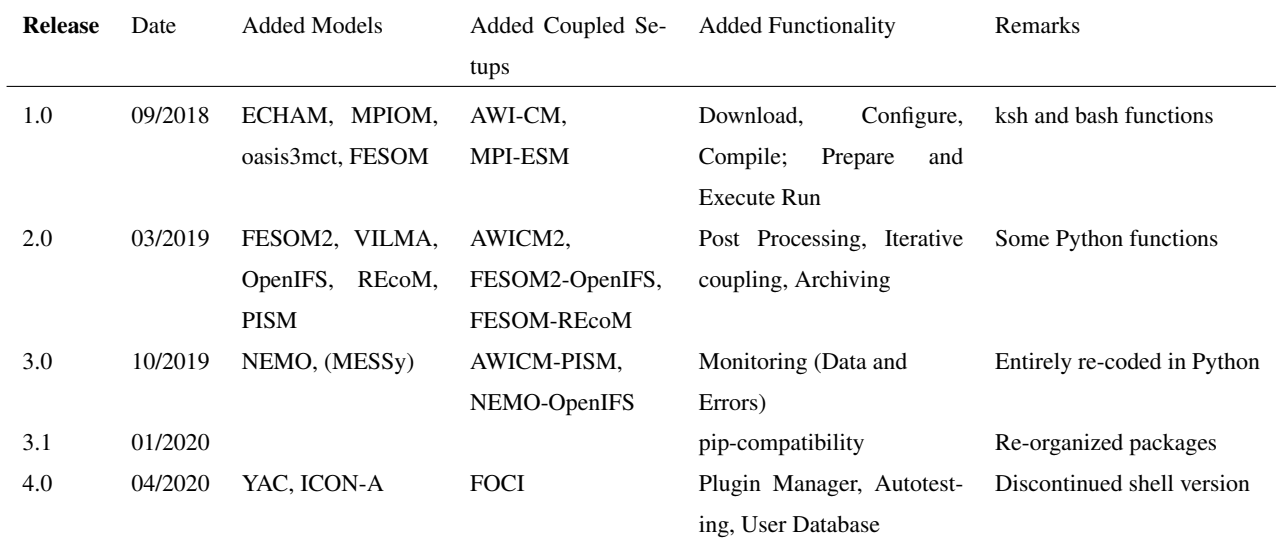

Table 4. ESM-Tools release history

meetings are organized to manage the development. During the weekly meetings, the lead development team discusses the progress of the tools and plans the timeline for the next week. During monthly meetings, the larger development team, including members of other groups from partner institutes, discusses the status of the development, issues and problems, and newly implemented features. Furthermore, requirements for future developments, collected from users, are also reviewed. In this way, 230 the road map for future releases is continuously adapted to meet the target of two software releases per year.

## 3.2 Contributing to the Development

The development of the ESM-Tools consists, to a large extent, of the contribution of users who develop their own extensions to the existing code. To extend the list of supported models, coupled systems and HPC systems (see also Section 2.3), users are encouraged to develop new features and functionalities according to their requirements. Furthermore, users can suggest a 235 "wish-list" of missing functionalities. The ESM-Tools developers then work in close collaboration with the users to implement and test the new features. Regular workshops are also organized for users and developers. In addition to the development, the most important contribution by users is reporting model errors and bugs, which are then resolved by the core developers.

## 4 Applications

Currently around 75 scientists at AWI and partner institutes are registered users of the ESM-Tools. This includes mostly model 240 users, but also model developers / maintainers, and system administrators. The tools are actively used to run the AWI Climate Model (AWI-CM). In fact, all contributions of AWI to the Coupled Model Inter-comparison Project, CMIP6, were produced

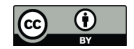

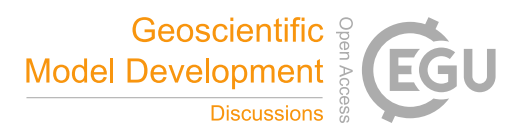

using the ESM-Tools. The ESM-Tools are also used to run paleo-climate simulations. The application of the tools has resulted in a more efficient exchange of model configurations and input and output model data between modellers and scientists.

## 5 Discussion

245 The technical aspects of applying an Earth System Models (ESMs) can be challenging and time consuming. This is especially true for less-experienced modellers, but also holds for highly-experienced scientists. ESM-Tools is a software developed to reduce avoidable complexity by providing an infrastructure for obtaining and operating both standalone models and coupled systems.

Apart from the things ESM-Tools provide and simplify for the modellers, it is also important to point out what the ESM-Tools 250 are not:

- A coupling software (like oasis or yac)
- A tool that automatically couples model components even though our tools, especially the GUI, look as if we can couple model components in a "plug-and-play" way, that is of course not the case. Coupling is a complex and time consuming task, and behind each of the couplings supported in the ESM-Tools, several person months of technical work, 255 parametrization and fine tuning is hidden. The ESM-Tools only make the already established couplings as easy available as if it was plug-and-play.
	- A replacement for model build systems / model runscripts we understand our tools as alternatives, not replacements, meaning trying the ESM-Tools doesn't influence already existing solutions, and the user can switch back to them at any time.
- 260 A coding standard / collection of generic interfaces / DSL. Using the ESM-Tools doesn't involve changes to the model codes at all, we provide an external infrastructure.

Generic interfaces are the main purpose of a second software, called *esm-interface*, that is currently under development. It provides a library of generic procedures to enable a modular approach to ESM coupling. This software will be discussed in a separate publication (in preparation).

- 265 Since its first release, the application of ESM-Tools has proven beneficial for the scientific modelling community. New team members have successfully used ESM-Tools to understand and run a standard ESM experiment in 1–2 days rather than 3–4 weeks prior to the availability of ESM-Tools. More experienced users have run new experiments within hours. Another benefit has been the reduction of time spent by modellers to switch to a different model or coupled system. Since ESM-Tools provides a common infrastructure for a number of different models, the workflow does not change when changing to another model or
- 270 HPC system. This has proven to save modellers a considerable amount of time in the order of several days due to reduction of technical work. In this sense, ESM-Tools has also the potential of reducing model diversity by making it easier for modellers to switch to other modelling systems, without having to deal with periods of reduced scientific productivity.

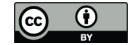

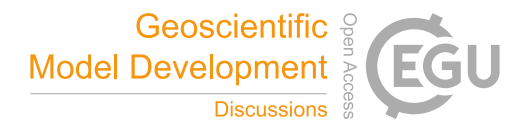

In addition to increasing the time efficiency, ESM-Tools has assisted modellers in handling and managing model data. *esm\_runscripts* manages the input and output transfer of data and log files to associated folders. This is beneficial for individual 275 modellers as well as modelling teams. Through ESM-Tools, the modellers are able to easily exchange the path to model input data on a specific HPC. Furthermore, applying *esm\_runscripts* results in a common structure for the input/output and log files/folders across model simulations. This expedites the exchange of data as well as solving a model run error. Model developers and system administrators, who have added or changed certain aspects in a model component (e.g. fixed a bug, changed configurations/parameterisations or switched pre-installed libraries with newer versions) have also used the ESM-280 Tools to share their changes with all users in an efficient and standardized way.

For the near future, we plan to extend the data handling functionality, especially by including an implementation of the process to bring model data into a CMOR-compliant format<sup>10</sup>. CMORization, which is known to be cumbersome and timeconsuming, is needed to commit data to CMIP6, and has in the months before the writing of this article cost the nerves of many modellers world-wide. We are currently in the process of writing a model independent module to either produce CMORized 285 data during the run directly, or post-process the raw data accordingly – always assumed a valid data request is provided.

In addition to the benefits of applying ESM-Tools mentioned above, the development of ESM-Tools has led to various new insights. From a technical perspective, using an objected oriented language for such a software tool has proven to be essential for efficient expansion and maintenance of the tools themselves. The previous versions of the ESM-Tools, written in bash, suffered from lengthy functions as well as entangled functions and configuration files that were hard to maintain. The 290 separation of configuration files and ESM-Tools functions in v3.0 as well as using a high-level language has made ESM-Tools more modular and easy to maintain.

From a community-building perspective, the development has brought together scientists and modellers from various backgrounds and institutes, resulting in a new community of modellers and scientific programmers in the geosciences. Through developing and using ESM-Tools, programmers and modellers have efficiently shared their knowledge on best coding practices 295 and learned to collaborate with each other more closely. In conclusion, ESM-Tools has developed into an active OpenSource community, making it much easier for modellers, model developers and system administrators to obtain/provide access to, run

*Code availability.* ESM-Tools is OpenSource software developed at the Alfred Wegener Institute Helmholtz Centre for Polar and Marine Research and licensed under a modified GPLv2 licence currently hosted on https://github.com/esm-tools/esm\_tools.git, with a mirror on 300 https://gitlab.awi.de/esm\_tools/esm\_tools.git. Please contact the main developers (dirk.barbi@awi.de, nadine.wieters@awi.de) for development access. Code's DOI: 10.5281/zenodo.3737928.

and maintain Earth system models in a standardized way.

<sup>10</sup>https://cmor.llnl.gov/

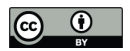

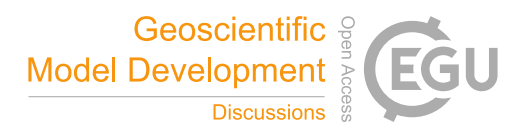

# Appendix A: Supporting Information and Documentation

The ESM-Tools is well documented and therefore easy to install and understand. The documents are constantly updated by the model developers. Users are also encouraged to contribute to the documentation.

305 In order to facilitate the use of ESM-Tools, regular workshops are conducted for users and developers. The users can also report bugs/problems via gitlab, which are then solved by developers. The ESM-Tools Webpage: https://www.esm-tools.net/ provides essential information on the ESM-Tools. As an outreach, monthly newsletters containing report on new features, bug fixes and up coming events regarding the ESM-Tools is released. The users can also refer to Twitter: @ToolsEsm #ToolsEsm for further updates.

# 310 A1 Example ESM-Tools runscript

A2 Example YAML configuration file

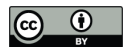

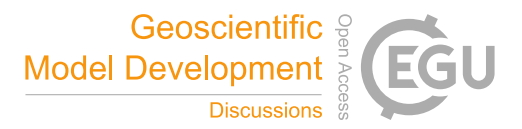

```
set -esetup_name="awicm"
#check=1account=ab0995
compute_time="00:15:00"
INITIAL_DATE_awicm=2000-01-01
                             # Initial exp. date<br># Final date of the experiment
FINAL_DATE_awicm=2000-02-01
awicm_VERSION="CMIP6"
POST_PROCESSING_awicm=0
SCENARIO_awicm="PI-CTRL"
RES_fesom=CORE2
MODEL_DIR_awicm=${HOME}/esm_yaml/awicm-CMIP6/
BASE_DIR=/work/ollie/dbarbi/esm_yaml_test/
POOL_DIR_fesom=/work/ollie/pool/FESOM/
MESH_DIR_fesom=/work/ollie/pool/FESOM/meshes_default/core/
NYEAR_awicm=0
                     # Number of years per run
                   # Number of months per run
NMONTH_awicm=1
LRESUME_echam=0
LRESUME_fesom=0
LRESUME_oasis3mct=0
RESTART RATE fesom=1
RESTART_FIRST_fesom=1<br>RESTART_FIRST_fesom=1<br>RESTART_UNIT_fesom='m'
further_reading_fesom="fesom_output_control.yaml"
load_all_functions
general_do_it_all $0
```
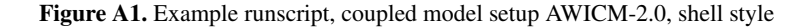

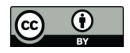

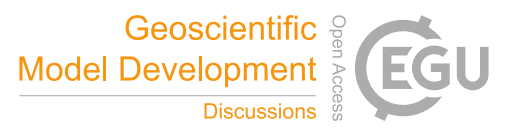

```
general:
      model: awicm
      model_dir: ${esm_master_dir}/awicm-${version}
      coupled_setup: True
      include_models:
            - echam
            - fesom
            - oasis3mct
      version: "1.1"<br>scenario: "PI-CTRL"
      resolution: ${echam.resolution}_${fesom.resolution}
      postprocessing: false<br>post_time: "00:05:00"
      choose_general.resolution:
            T63_CORE2:
                   compute_time: "02:00:00"
            T63_REF87K:
                  compute_time: "02:00:00"
            T63_REF:
                   compute_time: "02:00:00"
########### necessary changes to submodels compared to standalone setups #################
echam:
      restart_firstlast: "first"
      namelist changes:
            namelist.echam:
                  runctl:
      lcouple: .true<br>adj_input_dir: "${fesom.mesh_dir}/tarfiles${echam.resolution}/input/echam6"
      andel_dir: ${general.model_dir}/echam-${echam.version}<br>stup_dir: ${general.model_dir}/echam=${echam.version}<br>setup_dir: ${general.model_dir}<br>ocean_resolution: "${fesom.resolution}"
      remove_forcing_files:
            -sst
            - sic
      version: "6.3.04p1"
      choose_general.resolution:
            T63_CORE2:
                  nproca: 24
                   nprocb: 18
            T63 REF87K:
                  nproca: 24
                  nprocb: 18
            T63_REF:
                  nproca: 24
                  nprocb: 18
jsbach:
      #dynveg_file_ending: ""
      adj_input_dir: "${fesom.mesh_dir}/tarfiles${echam.resolution}/input/jsbach"
      namelist_changes:
            namelist.jsbach:
                  hydrology_ctl:
                         gethd: "remove_from_namelist"
                        puthd: "remove_from_namelist"
      version: "3.20"
```
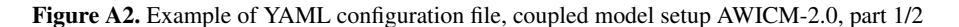

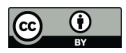

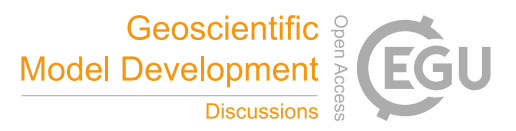

```
fesom:
           choose_general.version:
                        1.1:version: "1.4"
                       CMIP6:
                                   version: "1.4"
                       2.0:version: "2.0"
            choose_general.resolution:
                        T63_CORE2:
                       nos_conez.<br>nproc: <mark>288</mark><br>T63_REF87K:
                       opbnd_dir: ""<br>tide_forcing_dir: ""<br>forcing_data_dir: ""<br>model_dir: ${general.model_dir}/fesom-${fesom.version}<br>setup_dir: ${general.model_dir}
           add_namelist_changes:<br>namelist.oce:<br>boundary:
                                                 ..<br>restore_s_surf: 0.0
oasis3mct:
              nodel_dir: ${general.model_dir}/oasis
           process_ordering:
                      - fesom<br>- echam
           a2o_lag: "${echam.time_step}"<br>o2a_lag: "${fesom.time_step}"<br>a2o_seq: 2
           coupling_time_step: 3600<br>coupling_target_fields:<br>o2a_flux:
                                     .<br>|- 'sst_atmo:sit_atmo:sie_atmo <--distwgt-- sst_feom:sit_feom:sie_feom'<br>|- 'snt_atmo <--distwgt-- snt_feom'
                       a2o_flux:<br>
- 'taux_oce:tauy_oce:taux_ico:tauy_ico <--bicubic-- taux_atm:tauy_atm:taux_ica:tauy_ica'<br>
- 'prec_oce <--distwgt-- prec_atm'<br>
- 'snow_oce <--distwgt-- snow_atm'<br>
- 'evap_oce <--distwgt-- sup_atm'<br>
- 'evap_oce <-
           coupling_directions:
                         'feom->atmo'
                       1ag: ${o2a_1ag}<br>seq: 2<br>'atmo->feom':
I.
                                   lag: ${a2o_lag}<br>seq: ${a2o_seq}
            \texttt{coupling\_methods:}distwgt:name: distwgt
                       name: distwgt<br>bins: 15<br>other_number: 6<br>bicubic:<br>name: bicubic<br>bins: 15
```
Figure A3. Example of YAML configuration file, coupled model setup AWICM-2.0, part 2/2

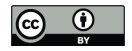

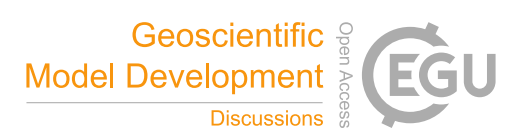

*Author contributions.* D. Barbi is the lead developer of ESM-Tools; N. Wieters is supporting developer of ESM-Tools and contributed to the development of parts of them, documentation, branches management and user support; P. Gierz is supporting developer of ESM-Tools and contributed to the development of parts of them, documentation, Python implementation, branches management and user support; F. Chegini 315 contributed to software development in python, user support, and documentation management; S. Khosravi developed the GUI's first version; L. Cristini contributed to team management and software project management.

*Competing interests.* The authors declare that they have no conflict of interest.

*Acknowledgements.* We especially want to thank Thomas Jung and Jan Streffing (AWI), Joakim Skjellson and Sebastian Wahl (GEOMAR) for major contributions and important feedback, Jaroslav Piwonski (University of Kiel) for helping us to organize the reimplementation in 320 Python / YAML, and Tido Semmler, Christopher Danek and Christian Stepanek (all at AWI) for lots of testing and bug reporting. The work described in this paper has received funding from the Initiative and Networking Fund of the Helmholtz Association through the project "Advanced Earth System Modelling Capacity (ESM).

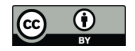

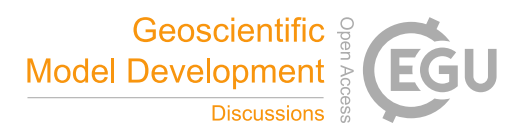

#### References

Danilov, S., Kivman, G., and Schröter, J.: A finite-element ocean model: principles and evaluation, Ocean Modelling, 6, 125–150, 2004.

- 325 Danilov, S., Sidorenko, D., Wang, Q., and Jung, T.: The Finite-volumE Sea ice–Ocean Model (FESOM2), Geosci. Model Dev., 10, 765–789, 2017.
	- Dingsøyr, T., Nerur, S., Balijepally, V., and Moe, N. B.: A decade of agile methodologies: Towards explaining agile software development, 2012.
	- Eyring, V., Righi, M., Evaldsson, M., Lauer, A., Wenzel, S., Jones, C., Anav, A., Andrews, O., Cionni, I., Davin, E., et al.: ESMValTool (v1.
- 330 0)–a community diagnostic and performance metrics tool for routine evaluation of Earth System Models in CMIP, Geophysical Model Development Discussions, 8, 7451–7661, 2015.
	- Giorgetta, M. A., Jungclaus, J., Reick, C. H., Legutke, S., Bader, J., Böttinger, M., Brovkin, V., Crueger, T., Esch, M., Fieg, K., Glushak, K., Gayler, V., Haak, H., Hollweg, H.-D., Ilyina, T., Kinne, S., Kornblueh, L., Matei, D., Mauritsen, T., Mikolajewicz, U., Mueller, W., Notz, D., Pithan, F., Raddatz, T., Rast, S., Redler, R., Roeckner, E., Schmidt, H., Schnur, R., Segschneider, J., Six, K. D., Stockhause,
- 335 M., Timmreck, C., Wegner, J., Widmann, H., Wieners, K.-H., Claussen, M., Marotzke, J., and Stevens, B.: Climate and carbon cycle changes from 1850 to 2100 in MPI-ESM simulations for the Coupled Model Intercomparison Project phase 5, Journal of Advances in Modeling Earth Systems, 5, 572–597, https://doi.org/10.1002/jame.20038, https://agupubs.onlinelibrary.wiley.com/doi/abs/10.1002/jame. 20038, 2013.
- Giorgetta, M. A., Brokopf, R., Crueger, T., Esch, M., Fiedler, S., Helmert, J., Hohenegger, C., Kornblueh, L., Köhler, M., Manzini, E., 340 Mauritsen, T., Nam, C., Raddatz, T., Rast, S., Reinert, D., Sakradzija, M., Schmidt, H., Schneck, R., Schnur, R., Silvers, L., Wan, H., Zängl, G., and Stevens, B.: ICON-A, the Atmosphere Component of the ICON Earth System Model: I. Model Description, Journal of
	- Advances in Modeling Earth Systems, 10, 1613–1637, https://doi.org/10.1029/2017MS001242, https://agupubs.onlinelibrary.wiley.com/ doi/abs/10.1029/2017MS001242, 2018.
- Hagemann, S. and Dümenil, L.: A parametrization of the lateral waterflow for the global scale, Climate Dynamics, 14, 17–31, 1998.
- 345 Hauck, J., Völker, C., Wang, T., Hoppema, M., Losch, M., and Wolf-Gladrow, D. A.: Seasonally different carbon flux changes in the Southern Ocean in response to the southern annular mode, Global Biogeochemical Cycles, 27, 1236–1245, https://doi.org/10.1002/2013GB004600, https://agupubs.onlinelibrary.wiley.com/doi/abs/10.1002/2013GB004600, 2013.
	- Jöckel, P., Sander, R., Kerkweg, A., Tost, H., and Lelieveld, J.: the modular earth submodel system (MESSy)-a new approach towards earth system modeling, Atmospheric Chemistry and Physics, 5, 433–444, 2005.
- 350 Jungclaus, J., Fischer, N., Haak, H., Lohmann, K., Marotzke, J., Matei, D., Mikolajewicz, U., Notz, D., and Von Storch, J.: Characteristics of the ocean simulations in the Max Planck Institute Ocean Model (MPIOM) the ocean component of the MPI-Earth system model, Journal of Advances in Modeling Earth Systems, 5, 422–446, 2013.
	- Lemmen, C., Hofmeister, R., Klingbeil, K., Nasermoaddeli, M. H., Kerimoglu, O., Burchard, H., Kösters, F., and Wirtz, K. W.: Modular System for Shelves and Coasts (MOSSCO v1. 0)-a flexible and multi-component framework for coupled coastal ocean ecosystem modelling,

Martinec, Z.: Spectral–finite element approach to three-dimensional viscoelastic relaxation in a spherical earth, Geophysical Journal International, 142, 117–141, https://doi.org/10.1046/j.1365-246x.2000.00138.x, https://doi.org/10.1046/j.1365-246x.2000.00138.x, 2000.

<sup>355</sup> arXiv preprint arXiv:1706.04224, 2017. Madec, G. et al.: NEMO ocean engine, 2015.

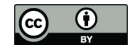

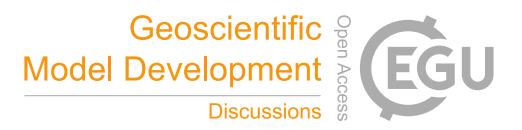

- Pelupessy, I., Van Werkhoven, B., Van Elteren, A., Viebahn, J., Candy, A., Zwart, S. P., and Dijkstra, H.: The oceanographic multipurpose 360 software environment (OMUSE v1. 0), Geoscientific Model Development, 10, 3167, 2017.
	- Rackow, T., Goessling, H. F., Jung, T., Sidorenko, D., Semmler, T., Barbi, D., and Handorf, D.: Towards multi-resolution global climate modeling with ECHAM6-FESOM. Part II: climate variability, Climate dynamics, 50, 2369–2394, 2018.
- Raddatz, T. J., Reick, C. H., Knorr, W., Kattge, J., Roeckner, E., Schnur, R., Schnitzler, K.-G., Wetzel, P., and Jungclaus, J.: Will the tropical land biosphere dominate the climate–carbon cycle feedback during the twenty-first century?, Climate Dynamics, 29, 565–574, 365 https://doi.org/10.1007/s00382-007-0247-8, https://doi.org/10.1007/s00382-007-0247-8, 2007.
	- Righi, M., Andela, B., Eyring, V., Lauer, A., Predoi, V., Schlund, M., Vegas-Regidor, J., Bock, L., Brötz, B., de Mora, L., et al.: ESMValTool v2. 0–Technical overview.
- Schourup-Kristensen, V., Wekerle, C., Wolf-Gladrow, D. A., and Völker, C.: Arctic Ocean biogeochemistry in the high resolution FESOM 1.4-REcoM2 model, Progress in Oceanography, 168, 65 – 81, https://doi.org/https://doi.org/10.1016/j.pocean.2018.09.006, http://www. 370 sciencedirect.com/science/article/pii/S0079661117303634, 2018.
- Sidorenko, D., Rackow, T., Jung, T., Semmler, T., Barbi, D., Danilov, S., Dethloff, K., Dorn, W., Fieg, K., Gößling, H. F., et al.: Towards multi-resolution global climate modeling with ECHAM6–FESOM. Part I: model formulation and mean climate, Climate Dynamics, 44, 757–780, 2015.
	- Sidorenko, D., Goessling, H., Koldunov, N., Scholz, P., Danilov, S., Barbi, D., Cabos, W., Gurses, O., Harig, S., Hinrichs, C., Juricke,
- 375 S., Lohmann, G., Losch, M., Mu, L., Rackow, T., Rakowsky, N., Sein, D., Semmler, T., Shi, X., Stepanek, C., Streffing, J., Wang, Q., Wekerle, C., Yang, H., and Jung, T.: Evaluation of FESOM2.0 Coupled to ECHAM6.3: Preindustrial and HighResMIP Simulations, Journal of Advances in Modeling Earth Systems,, 11, 3794-3815, 2019.
	- Stevens, B., Giorgetta, M., Esch, M., Mauritsen, T., Crueger, T., Rast, S., Salzmann, M., Schmidt, H., Bader, J., Block, K., et al.: Atmospheric component of the MPI-M earth system model: ECHAM6, Journal of Advances in Modeling Earth Systems, 5, 146–172, 2013.
- 380 Wieters, N. and Fritzsch, B.: Opportunities and limitations of software project management in geoscience and climate modelling, Advances in Geosciences, 45, 383–387, 2018.
	- Winkelmann, R., Martin, M. A., Haseloff, M., Albrecht, T., Bueler, E., Khroulev, C., and Levermann, A.: The Potsdam parallel ice sheet model (PISM-PIK)–Part 1: Model description, The Cryosphere, 5, 715–726, 2011.
- Ziemen, F. A., Kapsch, M.-L., Klockmann, M., and Mikolajewicz, U.: Heinrich events show two-stage climate response in transient glacial 385 simulations, Climate of the Past, 15, 153–168, https://doi.org/10.5194/cp-15-153-2019, https://www.clim-past.net/15/153/2019/, 2019.